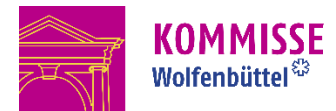

Wolfenbüttel, zwischen Harz und Heide inmitten Deutschlands gelegen, können Sie problemlos per Auto, Bahn und Bus aus allen Richtungen erreichen. Der nächstgelegene internationale Flughafen, Hannover, ist 75 Kilometer entfernt.

## **Anreise mit dem Auto**

- Die Kommisse befindet sich in einem verkehrsberuhigten Bereich (Fußgängerzone) und ist deshalb nicht direkt mit dem PKW zu erreichen.
- Vom Norden, Westen und Osten erreichen Sie die Kommisse Wolfenbüttel über die A2 (Hannover-Berlin), Abfahrt Braunschweig-Nord, Richtung Bad Harzburg über die A391, A39 und A36 (ehemals A395 Braunschweig-Harz), Abfahrt Wolfenbüttel-Nord, die B79 in Richtung Wolfenbüttel folgen bis zum Kreisel Am Herzogtore, Erste Ausfahrt in Richtung Rosenwall, weiter über Schiffwall, Schlossplatz, bis zur Kreuzung Schulwall, Bahnhofstraße.
- Vom Süden auf der A7 (Kassel-Hannover) kommend, verlassen Sie die A7 an der Abfahrt Salzgitter Richtung Braunschweig und fahren auf der A39 bis zur Abfahrt Salzgitter-Watenstedt, danach Richtung Wolfenbüttel über Industriestraße Mitte und Heinrich-Büssing-Straße auf die L495, weiter bis zur Abbiegung links auf Im Kalten Tale, weiter auf Bahnhofstraße

Adresse für Navigationsgeräte:

• Kommissstraße 5, 38300 Wolfenbüttel

Koordinaten:

52°09'42.2"N 10°32'04.0"E

In unmittelbarer Nähe zur Kommisse gibt es keine Parkmöglichkeiten. Bitte nutzen Sie die Parkplätze rund um die Reichsstraße oder um den Schlossplatz.

## **Anreise mit dem ÖPNV**

- Wolfenbüttel verfügt über einen Bahnhof mit direkter Verbindung zum Hauptbahnhof Braunschweig der einen entsprechenden ICE-Anschluss hat.
- Über den nahe gelegenen Omnibusbahnhof Kornmarkt erreichen Sie die Kommisse bequem und schnell per Bus.
- Fahrzeiten entnehmen Sie bitte dem [Fahrplan der Verkehrsgesellschaft KVG](https://www.wolfenbuettel.de/redirect.phtml?extlink=1&La=1&url_fid=2672.689.1)  [Braunschweig](https://www.wolfenbuettel.de/redirect.phtml?extlink=1&La=1&url_fid=2672.689.1) und dem Fahrplan der Verkehrsbetriebe Bachstein.